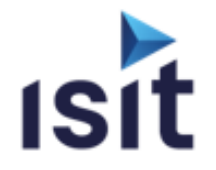

# **Cybersec & Safety Partners**

**Type Référence Durée Tarif HT** INTRA 2.01.03.0005 3 jours (21 h) 5970 €\*

## **MISE EN ŒUVRE APPROFONDIE DU PROTOCOLE CANOPEN**

Réalisable en présentiel ou à distance (FOAD)

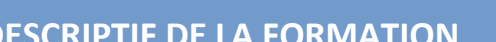

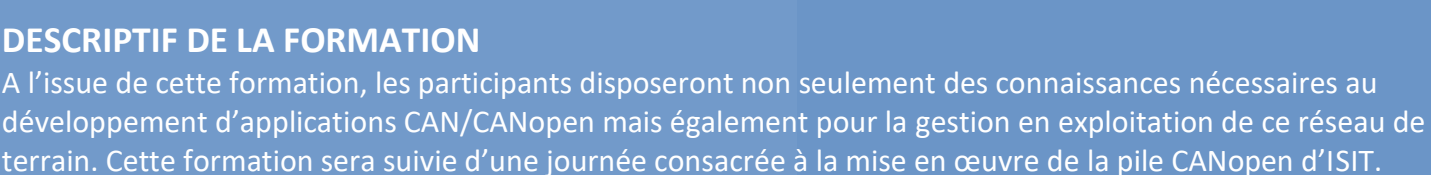

## **OBJECTIFS PÉDAGOGIQUES**

A l'issue de la formation, l'apprenant sera capable de :

- Connaître les fondamentaux du bus CAN
- Connaître les services de messagerie CANopen
- Appréhender le principe du dictionnaire d'objet
- Appréhender la configuration des systèmes CANopen
- $\blacktriangleright$   $\hat{E}$ tre en mesure de définir une architecture réseau CANopen
- Mettre en œuvre la gestion et la configuration de l'ensemble du réseau en exploitation

### **PROGRAMME**

- **Introduction au bus CAN**
- **Modèle de communication** Description Transmission des PDOs Transmission des SDOs
	- Mécanisme de synchronisation
	- Messages d'urgence
- **Gestion du réseau** La couche NMT Etat des nœuds Services réseau Surveillance
- **Profil de communication (CiA-301)**
- **Profil de périphériques (exemple CiA-401)**
- **L'extension de protocole LSS (CiA-305)**
- **Fichiers de configuration (CiA-306)**
- **L'extension CANopen-Safety (CiA-304)**

## **INFORMATIONS UTILES**

#### **Public concerné**

\* forfait pour 6 pers max

Ce stage s'adresse aux Chefs de projets, ingénieurs et techniciens pouvant être amenés à démarrer, superviser ou participer au développement d'applications CANopen

#### **Prérequis**

Notions sur les réseaux de terrains.

#### **Moyens pédagogiques, techniques et d'encadrement**

Un support de cours numérique est remis à chaque apprenant. Le déroulé pédagogique de la session liste les méthodes retenues.

#### **Modalités de suivi du stagiaire**

Questionnaire d'entrée, quiz de milieu de formation, questionnaire de sortie et un questionnaire de satisfaction.

#### **Délai d'accès**

Groupe constitué en fonction de la demande, maximum 4 semaines avant le début de la session.

#### **Accueil situation de handicap**

Notre offre de formation est accessible à tous. En cas de situation de handicap nécessitant un aménagement particulier, vous pouvez joindre notre **Correspondant Handicap** au : Tél : 05 61 30 69 00 Email : [formation@isit.fr](mailto:formation@isit.fr)

**Plusieurs formats de formations possibles, veuillez nous contacter.**